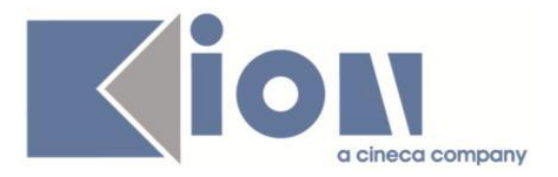

# **Note Di Rilascio ESSE3**  *Versione 12.08.02*

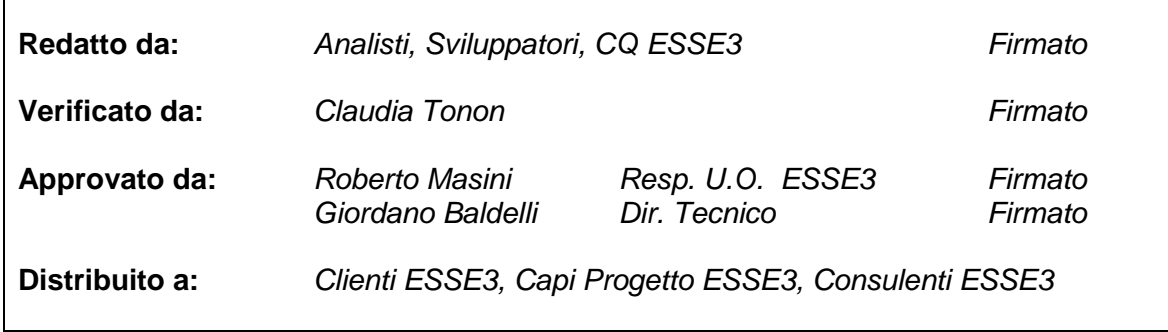

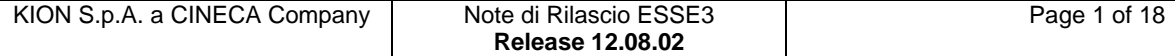

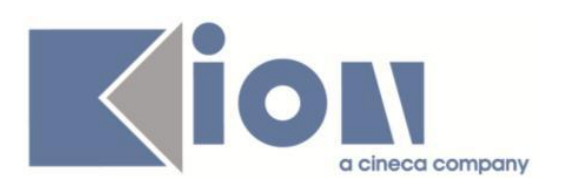

# **INDICE**

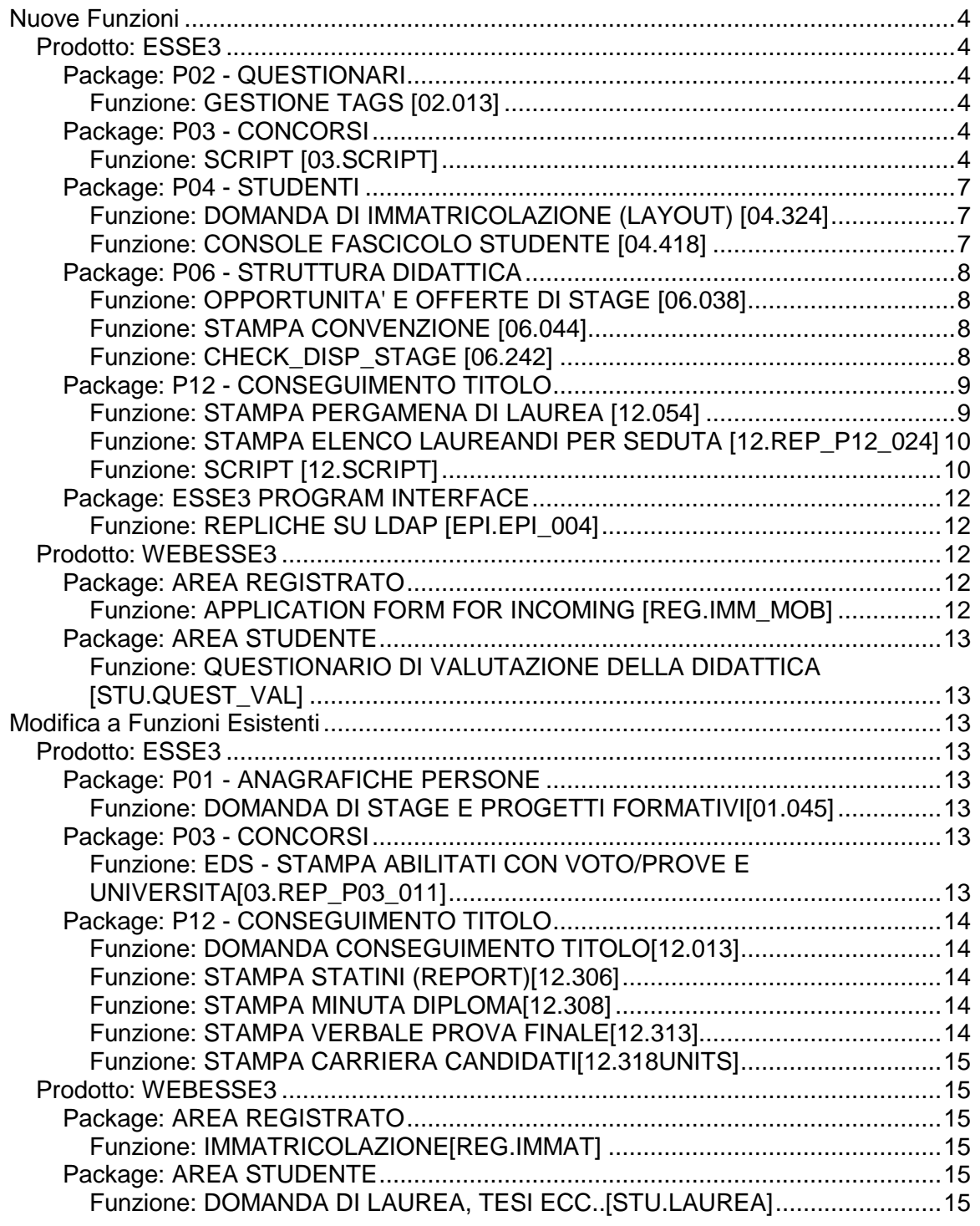

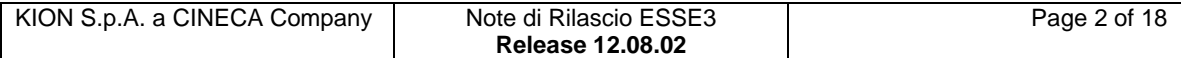

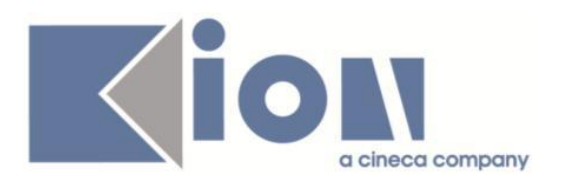

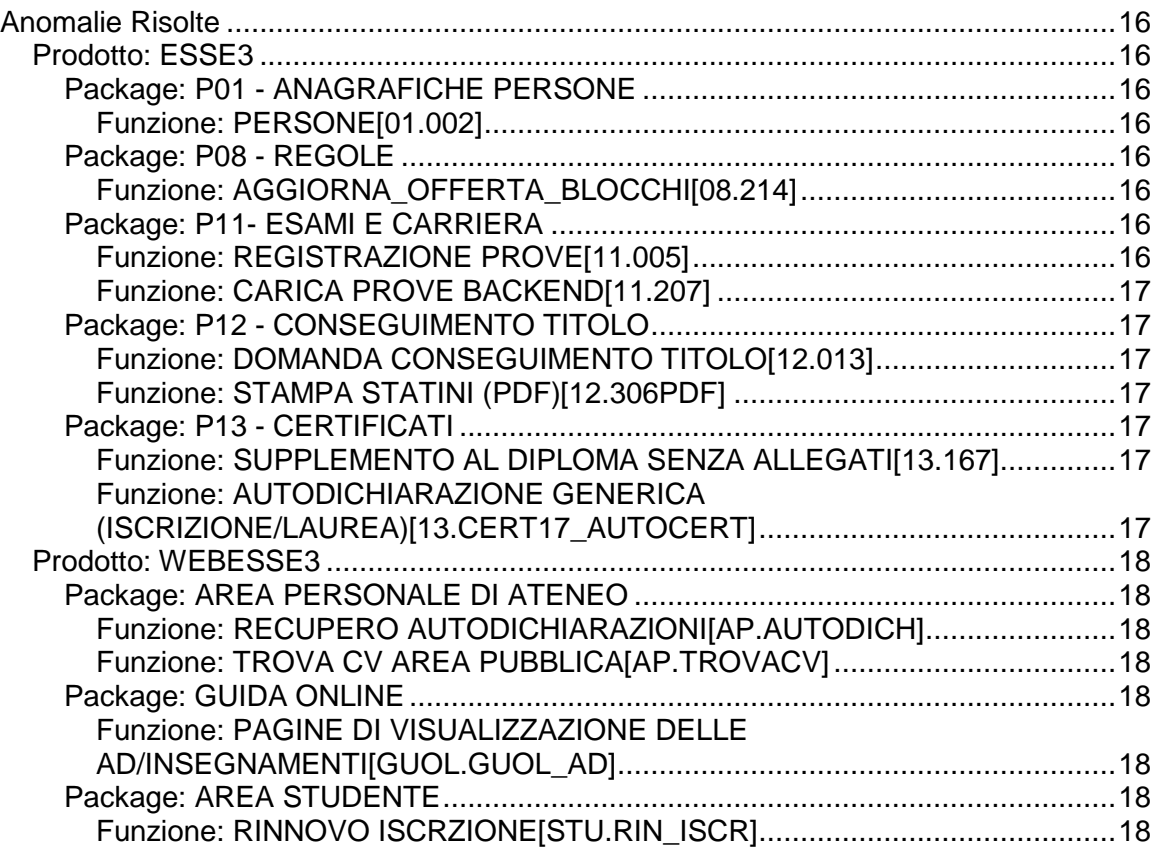

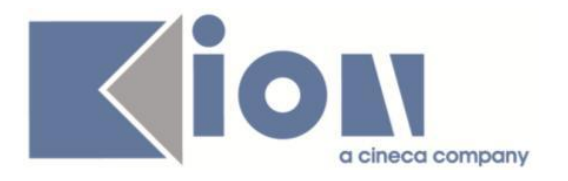

# **Nuove Funzioni**

# *Prodotto: ESSE3*

# **Package: P02 - QUESTIONARI**

# *Funzione: GESTIONE TAGS [02.013]*

# *[ID GS:101877]*

Aggiunto alla lista di TAG salvati in fase di compilazione del questionario anche l'anno accademico di coorte dello studente che compila il questionario (AA\_REG\_ID).

# **Package: P03 - CONCORSI**

# *Funzione: SCRIPT [03.SCRIPT]*

#### *[ID GS:100069] - Richiesta Università degli Studi di PARMA [REQ. N. 14719]*

Rilasciata in ambiente di produzione l'elaborazione query CONC\_DOTT, che estrae l'elenco dei candidati iscritti ad un determinato concorso per dottorato di ricerca.

Parametri di input:

- AA\_ID: anno accademico del concorso
- TEST\_ID: identificativo del concorso

Vengono recuperati:

- ciclo;
- codice dottorato;
- descrizione dottorato;
- prematricola (identificativo del candidato);
- cognome;
- nome;
- sesso;
- data nascita;
- luogo di nascita;
- cittadinanza;
- indirizzo residenza;
- comune residenza;
- classe di laurea (titolo accesso di prov);
- titolo accademico(titolo accesso prov.);

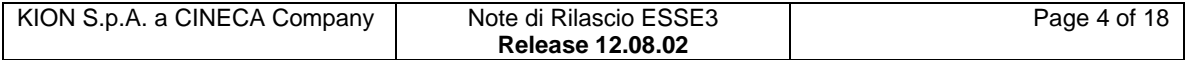

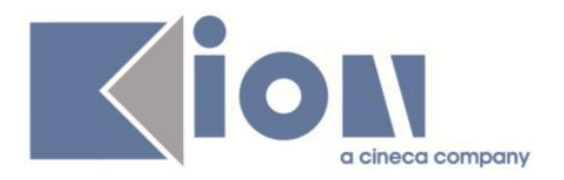

- universita'(titolo accesso prov.);
- voto laurea;
- data laurea;
- lingua straniera scelta in fase di iscrizione al concorso (conosciuta)
- telefono res.;
- email;
- codice fiscale;
- voto prova titoli;
- voto prova scritta;
- voto prova orale;
- voto totale(voto totale delle prove effettuate per il concorso);
- posizione (graduatoria) ;
- base (del voto totale);
- posto (ordinario con borsa, sopranumero, categoria);
- posto borsa (borsa ministeriale, enti esterni dipartimento etc);
- indirizzo (indirizzo del dottorato);
- riserva;
- categoria amministrativa.

# *[ID GS:100070] - Richiesta Università degli Studi di PARMA [REQ. N. 14720]*

Rilasciata in ambiente di produzione l'elaborazione query CONC\_ESAST, che estrae l'elenco dei candidati iscritti ad un determinato esame di stato.

Parametri di input:

- AA\_ID: anno accademico del concorso
- TEST\_ID: identificativo del concorso

Vengono recuperati:

- Candidato Interno/Esterno;
- PreMatricola;
- Cognome;
- Nome;
- Data nascita;
- Comune Nascita;
- Indirizzo Residenza;
- CAP Res.;
- Comune Residenza;
- Frazione Residenza;
- Telefono;
- Indirizzo Domicilio;
- CAP Dom.;

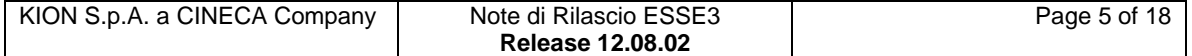

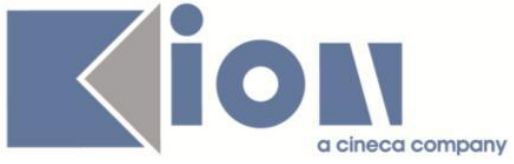

- Comune Domicilio;
- Frazione Domicilio;
- Telefono Domicilio;
- CELL.;
- $-FAX$ ;
- EMAIL;
- Ateneo Titolo accesso(di prov.);
- Titolo Accademico(di prov);
- Descrizione Titolo Accademico(di prov.);
- VOTO;
- LODE;
- Data Laurea;
- Descrizione Concorso esame stato;
- $AA$  ID;
- SESSIONE;
- Data istanza(iscrizione concorso);
- Descrizione Prima Prova;
- Data Prima Prova;
- Voto Prima Prova;
- Esito Prima Prova;
- Descrizione esito Prima Prova;
- Descrizione Seconda Prova;
- Data Seconda Prova;
- Voto Seconda Prova;
- Esito Seconda Prova;
- Descrizione esito Seconda Prova;
- Descrizione Terza Prova;
- Data Terza Prova;
- Voto Terza Prova;
- Esito Terza Prova;
- Descrizione esito Terza Prova;
- Descrizione Quarta Prova;
- Data Quarta Prova;
- Voto Quarta Prova;
- Esito Quarta Prova;
- Descrizione esito Quarta Prova;
- Anno Tirocinio(dai titoli di accesso);
- Periodo dal al ;
- Codice Ordine;
- Descrizione Ordine.

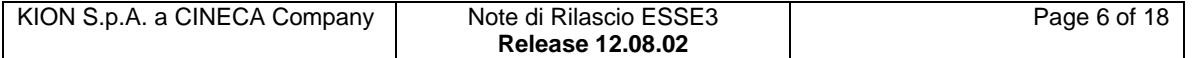

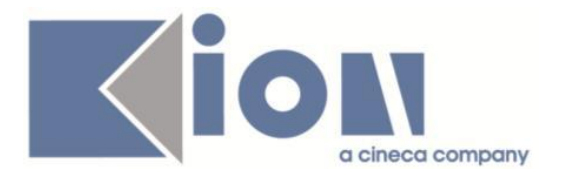

# *[ID GS:100071] - Richiesta Università degli Studi di PARMA [REQ. N. 14721]*

Rilasciata in ambiente di produzione l'elaborazione query ESASTA\_IDO, che estrae l'elenco dei candidati che hanno superato una specifica prova di un esame di stato.

Parametri di input:

- aa\_id
- test\_id
- codice\_prova

vengono recuperati:

- prematricola
- cognome
- nome
- prova (descrizione)
- aa\_id
- test\_id
- descrizione concorso
- sessione

# **Package: P04 - STUDENTI**

## *Funzione: DOMANDA DI IMMATRICOLAZIONE (LAYOUT) [04.324]*

#### *[ID GS:101850] - Richiesta Università Politecnica delle Marche [REQ. N. 17695]*

Rilasciata personalizzazione alla stampa come da richiesta dell'Ateneo.

#### *[ID GS:101894] - Richiesta Università per Stranieri "Dante Alighieri" di Reggio Cala [REQ. N. 17480]*

Rilasciata personalizzazione alla stampa come da richiesta dell'Ateneo.

## *Funzione: CONSOLE FASCICOLO STUDENTE [04.418]*

## *[ID GS:101895]*

Con la corrente versione è stato ottimizzato il processo di integrazione con il sistema documentale:

Nel caso di presenza di email personali, di Ateneo o certificata, associate all'anagrafica da replicare, con formato non corretto (mancanza carattere '@' o presenza di più caratteri '@') il sistema di segreteria procederà con la notifica senza inviare l'indirizzo email con formato non corretto.

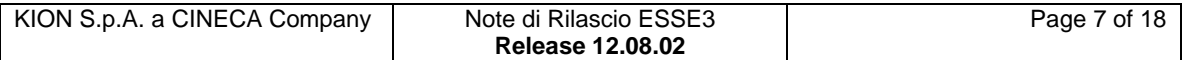

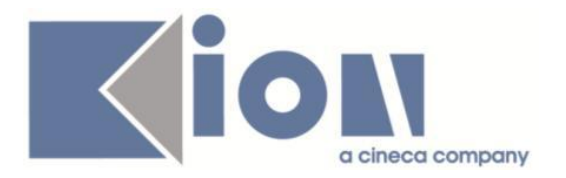

# **Package: P06 - STRUTTURA DIDATTICA**

# *Funzione: OPPORTUNITA' E OFFERTE DI STAGE [06.038]*

#### *[ID GS:100309] - Richiesta Università degli Studi di VERONA [REQ. N. 17352]*

Rilasciate regole di applicabilità per l'Ateneo, da associare alle opportunità come "requisiti codificati":

- TIRO\_NO\_TFA\_PAS\_CS: blocco agli studenti iscritti ai corsi di studio TFA, PAS

, CORSI SINGOLI

- TIRO\_NO\_LAU12M: blocco agli studenti laureati oltre i 12 mesi

- TIRO\_REG\_TAX: blocco agli studenti che non hanno pagato la prima e la seconda rata dell'anno accademico precedente rispetto a quello associato all'opportunità.

## *Funzione: STAMPA CONVENZIONE [06.044]*

#### *[ID GS:101734] - Richiesta Università degli Studi di MILANO-BICOCCA [REQ. N. 17694]*

In fase di stampa della convenzione, sia da Web che da client, viene ora recuperato il blocco dati AREE CNVZ CERT, gestito in multilingua, che recupera l'elenco delle aree associate alla convenzione.

Per ogni area sono recuperate le seguenti informazioni:

- identificativo area
- descrizione area
- nota associata all'area
- descrizione del gruppo associato all'area
- livello del gruppo
- identificativo convenzione

## *Funzione: CHECK\_DISP\_STAGE [06.242]*

#### *[ID GS:99080] - Richiesta Università degli Studi di MILANO-BICOCCA [REQ. N. 16865]*

Gestita la durata massima degli stage in modo configurabile, tramite l'introduzione di 4 parametri di configurazione, che consentono di indicare in modo separato per gli stage curriculari ed extracurriculari la durata massima prevista ed il numero di giorni di tolleranza previsti.

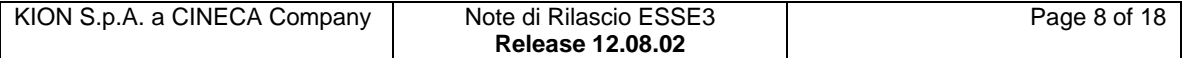

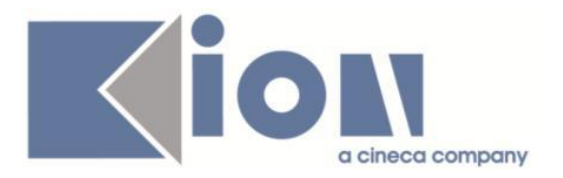

I parametri di configurazione sono:

- TIST\_DURATA\_MAX\_STAGE\_CURR (180 giorni di default)
- TIST\_DURATA\_MAX\_STAGE\_EXTRACURR (180 giorni di default)
- TIST\_TOLLERANZA\_DURATA\_STAGE\_CURR (0 giorni di default)
- TIST\_TOLLERANZA\_DURATA\_STAGE\_EXTRACURR (0 giorni di default)

E' possibile consultare la documentazione accedendo al portale Kiondocs, previa autenticazione utente, al seguente indirizzo [https://docs.kion.it/bin/view/Main/.](https://docs.kion.it/bin/view/Main/) Per maggiori dettagli sulla funzionalità in oggetto la documentazione è pubblicata al seguente link:

[http://docs.kion.it/bin/view/KionDocs/GuidaTSP.](http://docs.kion.it/bin/view/KionDocs/GuidaTSP)

# **Package: P12 - CONSEGUIMENTO TITOLO**

## *Funzione: STAMPA PERGAMENA DI LAUREA [12.054]*

#### *[ID GS:101736] - Richiesta Università degli Studi di TORINO [REQ. N. 17608 17620 17621]*

Rilasciata una versione della stampa delle pergamene di laurea per l'Ateneo, con i seguenti interventi:

1) per il corso interateneo 155302 compaiono in stampa sia il Rettore di Unito, sia il Rettore dell'Università di Modena e Reggio Emilia.

In fondo alla pergamena sono presenti entrambe le firme dei Rettori.

La configurazione della firma del rettore dell'Università di Modena e Reggio Emilia deve avvenire tramite la finestra Soggetti esterni, impostando il soggetto interessato come tipo R (Rettore) ed indicando come struttura di riferimento l'ateneo Università di Modena e Reggio Emilia.

2) per i seguenti corsi interateneo con l'Università degli Studi del Piemonte Orientale:

- 290501

- 290502

compaiono nel testo i nominativi dei Rettori ed i loghi dei due Atenei. La firma stampata è solamente quella del Rettore di Unito.

La configurazione della firma del rettore dell'Università degli Studi del Piemonte Orientale deve avvenire tramite la finestra Soggetti esterni, impostando il soggetto interessato come tipo R (Rettore) ed indicando come struttura di riferimento l'ateneo Università degli Studi del Piemonte Orientale.

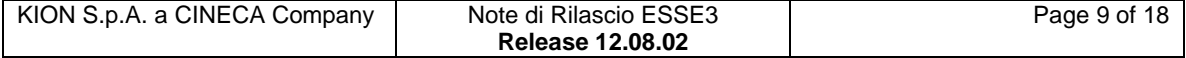

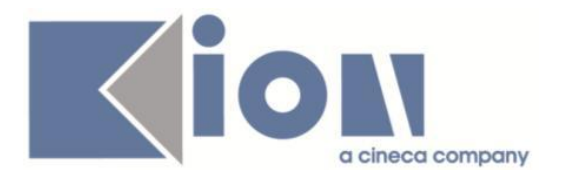

3) Variata la stampa delle pergamene per il Cds 011000 con l'aggiunta del percorso di studio.

Il dato è stampato solamente se lo studente si è laureato su un percorso diverso dal percorso comune.

4) Associato anche al corso di studio M11014 lo stesso layout di stampa già previsto per il corso di studio 009110.

5) Aggiunta la stampa dell'eventuale lode sul layout di stampa pergamente dei corsi master (layout PERGAMENA\_MASTER) per i seguenti corsi di studio:

090124,090127,009110,009113,009115,004109,004111,004113,090133, M11014

La lode è stata gestita aggiungendo ", Cum Laude" alla frase contenente la data di conseguimento del titolo.

6) Sulla pergamena master per il corso di studio 009110, è stata sostituita la carica 'The Head of Administration' presente attualmente con la seguente dicitura: The Director General.

7) Associato anche al corso di studio 009115 lo stesso layout di stampa già previsto per il corso di studio 009113.

## *Funzione: STAMPA ELENCO LAUREANDI PER SEDUTA [12.REP\_P12\_024]*

#### *[ID GS:101979] - Richiesta Libera Univ. Inter.le Studi Sociali "Guido Carli" LUISS-ROMA [REQ. N. 17677]*

Modificato il report "Elenco laureandi per seduta", con l'inserimento del nuovo logo dell'Ateneo.

#### *Funzione: SCRIPT [12.SCRIPT]*

#### *[ID GS:100072] - Richiesta Università degli Studi di PARMA [REQ. N. 14722]*

Rilasciata in ambiente di produzione l'elaborazione query CTIT\_COMM, che estrae l'elenco dei componenti delle commissioni di conseguimento titolo. Parametri di input obbligatori:

- AA\_ID

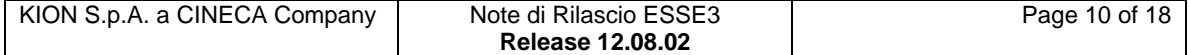

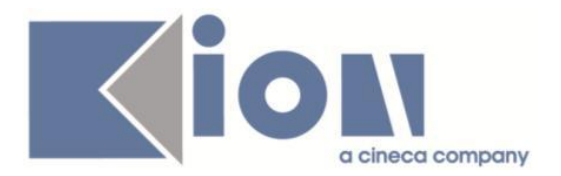

Parametri opzionali:

- data inizio-fine Sessione: è possibile utilizzare 01/01/1900 come jolly
- data appello: è possibile utilizzare 01/01/1900 come jolly
- codice seduta: è possibile utilizzare \* come jolly

Vengono recuperati:

- cod. facolta/Dipartimento;
- Descrizione della Facoltà/Dipartimento;
- Data e ora dell'esame finale;
- Aula;
- Ruolo del componente (Presidente, Segretario,...);
- Titolo del componente (Prof., Dott.);
- Cognome;
- Nome

#### *[ID GS:100073] - Richiesta Università degli Studi di PARMA [REQ. N. 14723]*

Rilasciata in ambiente di produzione l'elaborazione query CTIT\_DOTT, che estrae l'elenco degli studenti che hanno conseguito un titolo di un corso ciclo / dottorato di ricerca.

Parametri di input:

- codice corso di studio
- aa\_id (anno accademico di conseguimento titolo)

Vengono recuperati:

- ciclo;
- des ciclo;
- dottorato;
- descrizione dottorato;
- anno di laurea;
- matricola;
- cognome;
- nome;
- data nascita;
- luogo di nascita;
- cittadinanza;
- residenza;
- comune residenza;
- codice fiscale;
- stato studente;
- motivo;
- dipartimento proponente;
- email ateneo;

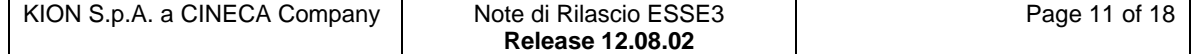

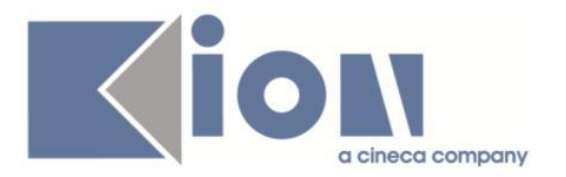

- email;
- borsa (descrizione della borsa);
- ente (descrizione dell'ente sovventore);
- codice indirizzo di dottorato
- descrizione indirizzo di dottorato;
- telefono;
- cellulare;
- data di discussione tesi (data conseguimento titolo)

# **Package: ESSE3 PROGRAM INTERFACE**

# *Funzione: REPLICHE SU LDAP [EPI.EPI\_004]*

#### *[ID GS:101612] - Richiesta Università degli Studi di TORINO [REQ. N. 17676]*

E' stata rilasciata la modifica che prevede nei flussi alimentanti LDAP di UNITO la valorizzazione dei nuovi attributi ateneoStaStuCod, ateneoMotStastuCod, ateneoStaStuCodDes, ateneoMotStastuCodDes. Gli attributi vengono valorizzati rispettivamente con lo stato e il motivo dell'ultima carriera. Assieme allo stato e al motivo vengono valorizzate le relative descrizioni.

## *[ID GS:102031] - Richiesta Università degli Studi di CATANZARO [REQ. N. 17758]*

E' stata rilasciata la procedura di provisioning delle utenze relative al gruppo 6 (studenti) verso l'LDAP di Ateneo.

L'autenticazione del gruppo 6 (studenti) deve essere impostata ad LDAP.

# *Prodotto: WEBESSE3*

# **Package: AREA REGISTRATO**

## *Funzione: APPLICATION FORM FOR INCOMING [REG.IMM\_MOB]*

#### *[ID GS:101162] - Richiesta Università degli Studi di VERONA [REQ. N. 17531]*

Con la corrente versione è stata introdotta la possibilità di abilitare tramite parametrizzazione del sistema la navigazione del processo 'Application form for incoming students' in maniera forzata in lingua inglese piuttosto che nella lingua di sessione selezionata dall'utente prima di effettuare la login.

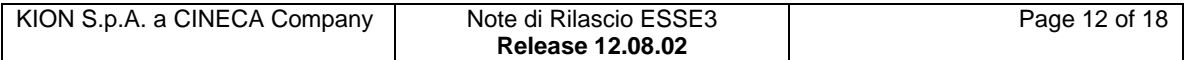

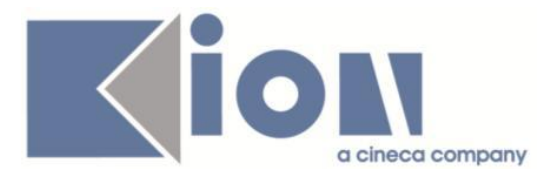

Il parametro di configurazione 'APP\_FORM\_LIN\_DEF' abilita tale gestione:

0- il processo 'Application form for incoming students' si attiva in maniera forzata in lingua inglese

1- il processo 'Application form for incoming students' si attiva nella lingua di sessione selezionata dall'utente prima di effettuare la login.

# **Package: AREA STUDENTE**

*Funzione: QUESTIONARIO DI VALUTAZIONE DELLA DIDATTICA [STU.QUEST\_VAL]*

*[ID GS:101614] - Richiesta Università degli Studi di SIENA [REQ. N. 17558]* Reintrodotta la gestione delle UD configurabili (a scelta dello studente) nel processo di valutazione della didattica, attivata dal parametro di configurazione

GEST UD CONF QUEST VAL (abilita la gestione delle UD configurabili: se = 1 gestisce le UD configurabili; se 0(default): non gestisce le UD configurabili.

# **Modifica a Funzioni Esistenti**

# *Prodotto: ESSE3*

# **Package: P01 - ANAGRAFICHE PERSONE**

# *Funzione: DOMANDA DI STAGE E PROGETTI FORMATIVI[01.045]*

*[ID GS:101238] - Richiesta Università Commerciale "Luigi Bocconi" MILANO [REQ. N. 15505]*

Aggiunta l'indicazione dell'orario nella data della domanda di stage.

# **Package: P03 - CONCORSI**

#### *Funzione: EDS - STAMPA ABILITATI CON VOTO/PROVE E UNIVERSITA[03.REP\_P03\_011]*

#### *[ID GS:88218] - Richiesta Università degli Studi di VERONA [REQ. N. 12736]*

Rilasciata una versione per l'Ateneo del report "Abilitati/non abilitati con voto singole prove ed Università di provenienza titolo".

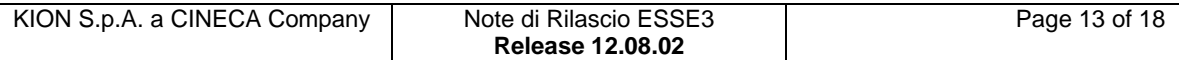

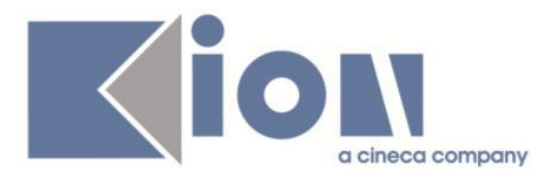

Alla fine del report è stata inserita una nuova pagina che contiene uno spazio di 10 righe per la firma dei commissari.

Questa pagina è stampata solamente se il report è lanciato indicando in modo esplicito Anno e Concorso.

# **Package: P12 - CONSEGUIMENTO TITOLO**

## *Funzione: DOMANDA CONSEGUIMENTO TITOLO[12.013]*

## *[ID GS:100067] - Richiesta Università degli Studi di CAGLIARI [REQ. N. 16974]*

Gestita la possibilità di tradurre in lingua la descrizione dei giudizi di prova finale. Il dato, se tradotto, viene ora automaticamente gestito nei certificati in lingua che prevedevano già la stampa del dato e in area web studente.

## *Funzione: STAMPA STATINI (REPORT)[12.306]*

## *[ID GS:101556] - Richiesta Libera Università degli Studi "Maria SS.Assunta" Roma [REQ. N. 17482]*

Modificata la versione personalizzata dello statino di laurea per l'Ateneo, solamente per i corsi PAS, modificando la sezione "Approvazione" in:

L'esame di abilitazione è stato sostenuto il ………… con il punteggio …… su 100

## *Funzione: STAMPA MINUTA DIPLOMA[12.308]*

#### *[ID GS:100042] - Richiesta Università degli Studi del PIEMONTE ORIENTALE "Amedeo Avogadro"-Vercelli [REQ. N. 17099]*

Modificata la versione della "stampa minuta", gestendo come terza carica per tutti i corsi di studio appartenenti ai dipartimenti DISS e DIMET la carica de "IL DIRETTORE DELLA SCUOLA".

## *Funzione: STAMPA VERBALE PROVA FINALE[12.313]*

## *[ID GS:100761] - Richiesta Università degli Studi di PARMA [REQ. N. 17435]*

Modificato il report "Verbale ammissione esame di laurea" con l'inserimento del punteggio aggiuntivo, se previsto dalle regole di conseguimento titolo, sotto l'indicazione della media in base 110.

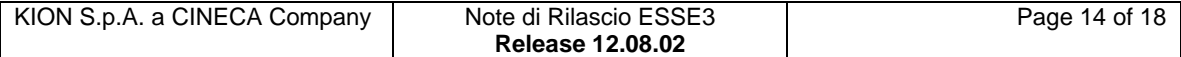

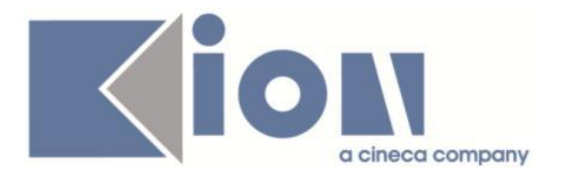

# *Funzione: STAMPA CARRIERA CANDIDATI[12.318UNITS]*

#### *[ID GS:95484] - Richiesta Università degli Studi di FERRARA [REQ. N. 14355]*

Rilasciata la versione del report "Carriera candidati" per l'Ateneo, inserendo oltre alla media aritmetica anche la media ponderata, nel formato:

Media Esami base 30 (aritmetica): XXX Media Esami base 30 (ponderata): XXX Media Laurea base 110 (aritmetica): XXX Media Laurea base 110 (ponderata): XXX

# *Prodotto: WEBESSE3*

# **Package: AREA REGISTRATO**

## *Funzione: IMMATRICOLAZIONE[REG.IMMAT]*

#### *[ID GS:101825] - Richiesta Libera Univ. Inter.le Studi Sociali "Guido Carli" LUISS-ROMA [REQ. N. 16720]*

Con la corrente versione è stata introdotta la possibilità di personalizzare i testi multilingua del processo di immatricolazione oltre che per processo e tipo corso anche per categoria amministrativa.

# **Package: AREA STUDENTE**

## *Funzione: DOMANDA DI LAUREA, TESI ECC..[STU.LAUREA]*

## *[ID GS:101587]*

E' stata aggiunta la pagina di Esse3 dalla quale è possibile accedere alla registrazione ai servizi AlmaLaurea tra le pagine configurabili tramite la funzione applicativa "Gestione multilingua".

Si tratta della pagina "Conseguimento titolo --> ConseguimentoTitoloAlmaLaurea".

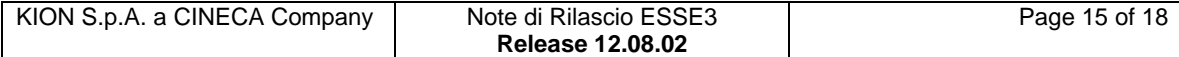

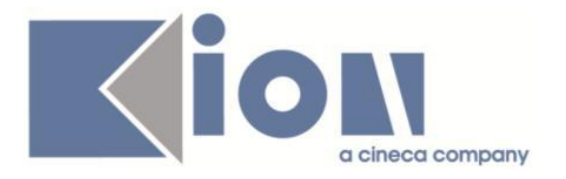

# **Anomalie Risolte**

# *Prodotto: ESSE3*

# **Package: P01 - ANAGRAFICHE PERSONE**

## *Funzione: PERSONE[01.002]*

# *[ID GS:56971]*

Il limite del campo per l'inserimento dell'IBAN è stato fissato a 34 caratteri.

#### *[ID GS:101881] - Segnalata da Libera Univ. Inter.le Studi Sociali "Guido Carli" LUISS-ROMA*

In presenza di un titolo universitario è ora possibile inserire un titolo di tipo CERT\_LIN.

# **Package: P08 - REGOLE**

#### *Funzione: AGGIORNA\_OFFERTA\_BLOCCHI[08.214]*

## *[ID GS:102084] - Segnalata da Università degli Studi di PADOVA*

L'aggiornamento dell'anno di offerta dei blocchi delle regole di scelta, attraverso il pulsante "Aggiorna anno offerta per il blocco" posizionato di fianco ai blocchi, presentava un'anomalia nel caso di utilizzo della didattica previsionale e di anno di offerta del blocco uguale all'anno di revisione del regolamento. In questo caso, infatti, la procedura non aggiornava l'anno di offerta anche quando questo aggiornamento era possibile.

# **Package: P11- ESAMI E CARRIERA**

## *Funzione: REGISTRAZIONE PROVE[11.005]*

## *[ID GS:101096] - Segnalata da Istituto di Architettura di VENEZIA*

Attraverso il pulsante "Docenti appello", presente nella maschera "Registrazione prove", non venivano correttamente recuperati i docenti dell'appello, se lo studente risultava prenotato all'attività figlia di un esame comune.

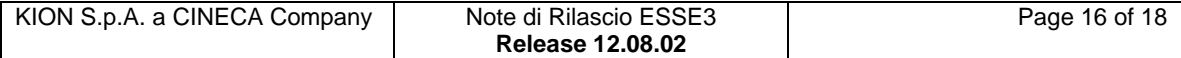

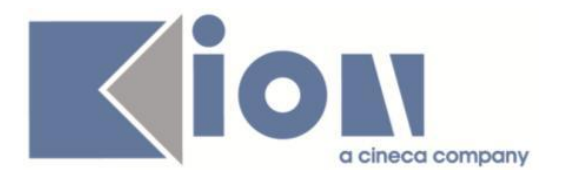

## *Funzione: CARICA PROVE BACKEND[11.207]*

#### *[ID GS:101463] - Segnalata da Università degli Studi di PAVIA*

Quando l'AD padre di un raggruppamento di tipo ESA viene inserita temporalmente dopo il superamento dell'ad figlia, ma con data antecedente (alla data di superamento dell'ad figlia), la prova viene bloccata con errore RAGD e relativo messaggio.

# **Package: P12 - CONSEGUIMENTO TITOLO**

#### *Funzione: DOMANDA CONSEGUIMENTO TITOLO[12.013]*

#### *[ID GS:100611] - Segnalata da Università Commerciale "Luigi Bocconi" MILANO*

La modifica effettuata ad una domanda di laurea annullata non modifica lo stato del flag Attesa di laurea presente nelle iscrizioni dello studente.

#### *Funzione: STAMPA STATINI (PDF)[12.306PDF]*

#### *[ID GS:92242] - Segnalata da Università degli Studi del PIEMONTE ORIENTALE "Amedeo Avogadro"-Vercelli*

Corretto il recupero delle informazioni relative all'ultimo anno di iscrizione.

# **Package: P13 - CERTIFICATI**

#### *Funzione: SUPPLEMENTO AL DIPLOMA SENZA ALLEGATI[13.167]*

## *[ID GS:101991]*

Con l'attuale versione, è possibile inserire e recuperare il testo delle caratteristiche SDR a nome "Descrizione delle Informazioni aggiuntive" sia a livello di "Corso di Studio", sia a livello di "Percorso di Studio".

#### *Funzione: AUTODICHIARAZIONE GENERICA (ISCRIZIONE/LAUREA)[13.CERT17\_AUTOCERT]*

#### *[ID GS:101818] - Segnalata da Università degli Studi di PAVIA*

Con l'attuale versione sarà possibile nelle autodichiarazioni "M1317" e "M1318" recuperare anche le AD figlie, con la relativa descrizione, data di superamento, voto, settore, cfu.

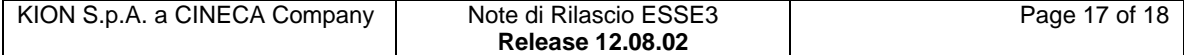

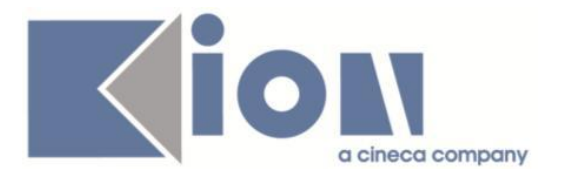

# *Prodotto: WEBESSE3*

# **Package: AREA PERSONALE DI ATENEO**

#### *Funzione: RECUPERO AUTODICHIARAZIONI (AREA AUTH)[AP.AUTODICH]*

#### *[ID GS:101439]*

Corretto il "malfunzionamento generico" in caso di "codicione" non trovato in fase di RECUPERO AUTODICHIARAZIONI.

#### *Funzione: TROVA CV AREA PUBBLICA[AP.TROVACV]*

#### *[ID GS:101441]*

Corretto il "malfunzionamento generico" in caso di file .zip non presente nella funzione TROVA CV. Ora il pulsante che permette di scaricare il file per clicklavoro non è visibile se il file non è stato prodotto e non esiste.

# **Package: GUIDA ONLINE**

*Funzione: PAGINE DI VISUALIZZAZIONE DELLE AD/INSEGNAMENTI[GUOL.GUOL\_AD]*

## *[ID GS:102046] - Segnalata da Università degli Studi di BRESCIA*

Risolta anomalia che non permetteva di mostrare correttamente nelle guide on line le attività figlie di un' attività didattica raggruppata.

# **Package: AREA STUDENTE**

#### *Funzione: RINNOVO ISCRZIONE[STU.RIN\_ISCR]*

#### *[ID GS:101780] - Segnalata da Università degli Studi di LECCE*

L'intervento risolve un'anomalia nel calcolo dell'anno per il processo di rinnovo iscrizione - template (nuovo) - in caso di parametro ISCR\_MOD\_WEB a 0.

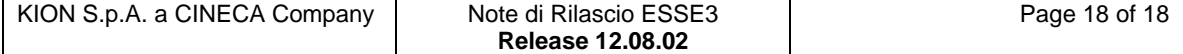